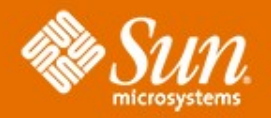

#### **Admin Console GlassFish V3 htps://glassfish.dev.java.net**

#### **Ken Paulsen Anissa Lam**

June 18, 2008 Sun Microsystems, Inc.

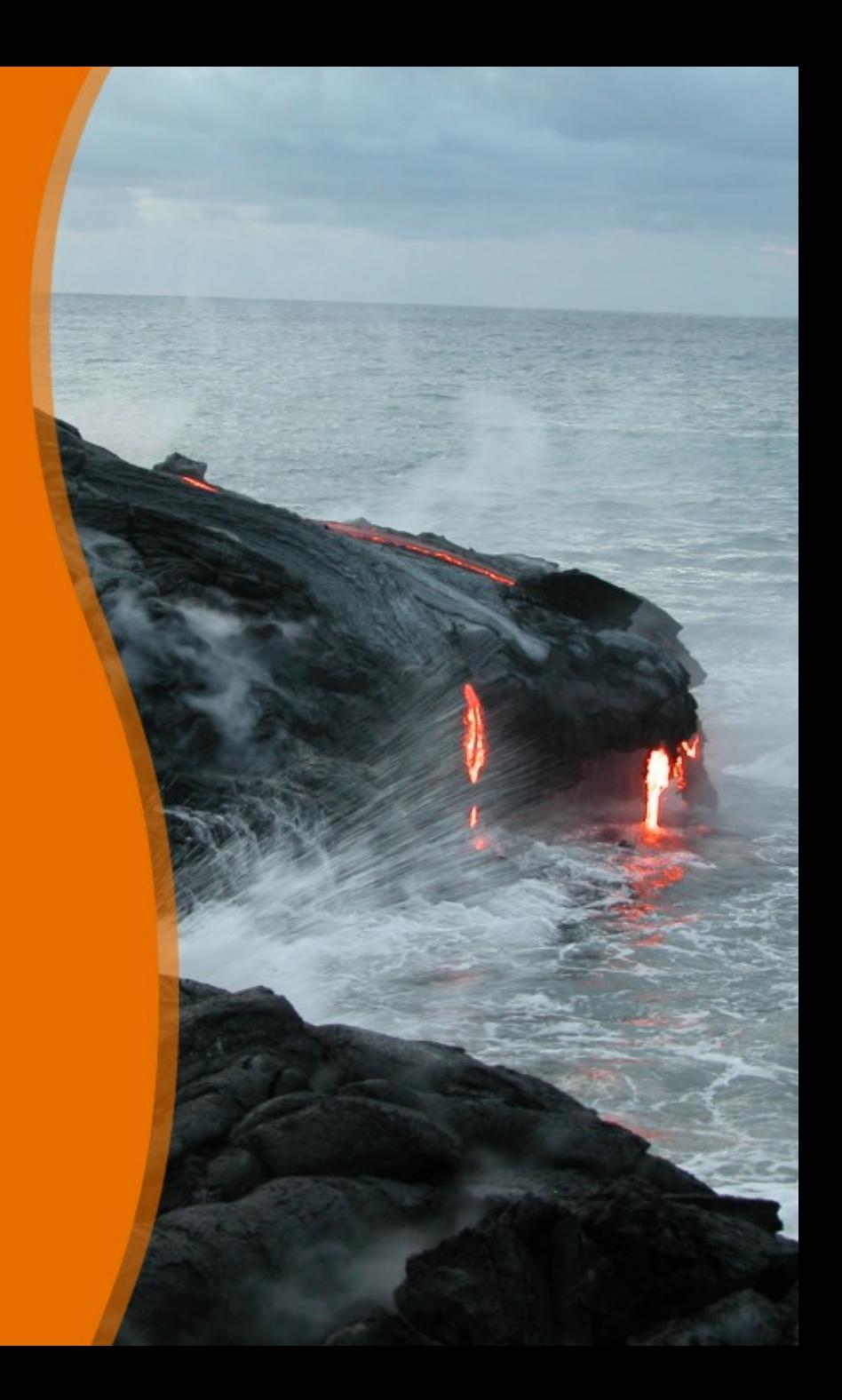

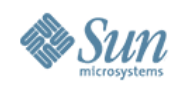

## **Agenda**

## ➔ **v3 Admin Console Strategy** • Console Plugins

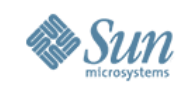

# **v3 Admin Console Strategy**

#### • Infrastructure

- > Plugin API
- > Update Center Integration
- > Theme Support
- > Preferences Support

#### • Features

- > Scripting Support
- > Enhanced Web Service
- > Charting
- > etc.

 $+$ 

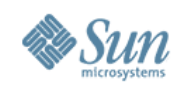

#### **Infrastructure: Plugin API**

- Plugin
	- > Tree Nodes (in TP2)
	- > Tabs
	- > Pages
	- > Themes
	- > Help
- Issues:
	- > ClassLoader Issues. Only resources can be in the plugin module

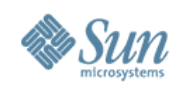

#### **Branding**

- Provides at least
	- > GlassFish Community Server
	- > Sun GlassFish Enterprise Server

#### • Questions:

- > should we do this short term effort ?
- > Can be achieved with Theme Plugin.

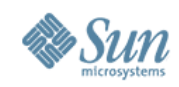

#### **Preferences Support**

- Build the infrastructure to support user preference.
- Allows user to customize their page, eg common task page, inline text etc.
- Providing the actual implementation is NTH for V3 Lite.
- May use Preference API in JDK6
- **Question**: whats the min. requirement of JDK version in V3 Lite ?

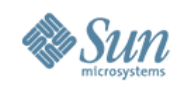

#### **Update Center Integration**

- Provide ISP packages for both Admin Console War and Plugin Modules
- Vehicle for initial download and updates
- New page showing installed modules and available updates
- Include other modules besides GlassFish modules if UC 2.0 provides necessary API

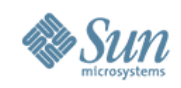

### **Update Center Integration (cont..)**

#### **Issues/Dependencies:**

- specifying range of dependencies
- UC API
- UC to support downloading additional modules based on dependencies. eg. a new web plugin will also bring in the corresponding core module.

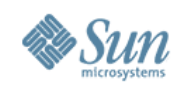

#### **Monitoring**

- Simple monitoring page
- May provide charting

#### **Dependencies**

- backend monitoring support
- JMaki charting
- AMX API

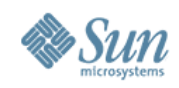

### **Scripting Support**

- Deployment screen
- Listing of deployed app

#### **Dependencies**

• AMX API to list out apps

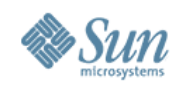

#### **Fix & Finish**

- > **Navigation**
	- >**Dynamic Sub Nodes**
	- >**Tree Node refresh**
	- >**Breadcrumbs**
- > **Core**
	- >**Logger Settings**
	- >**Log Levels Settings**

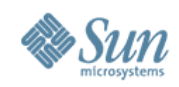

#### **Fix & Finish (cont..)**

- Web module
	- > List/Create/Delete security Realms
	- > Manage user and group
- Woodstock Login component
- upgrade to Woodstock 4.2 GA release

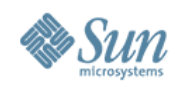

## **Agenda**

### • V3 Admin Console Strategy ➔ **Console Plugins**

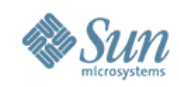

## **Admin Console v3 Plugins**

#### **What is an Admin Console Plugin?**

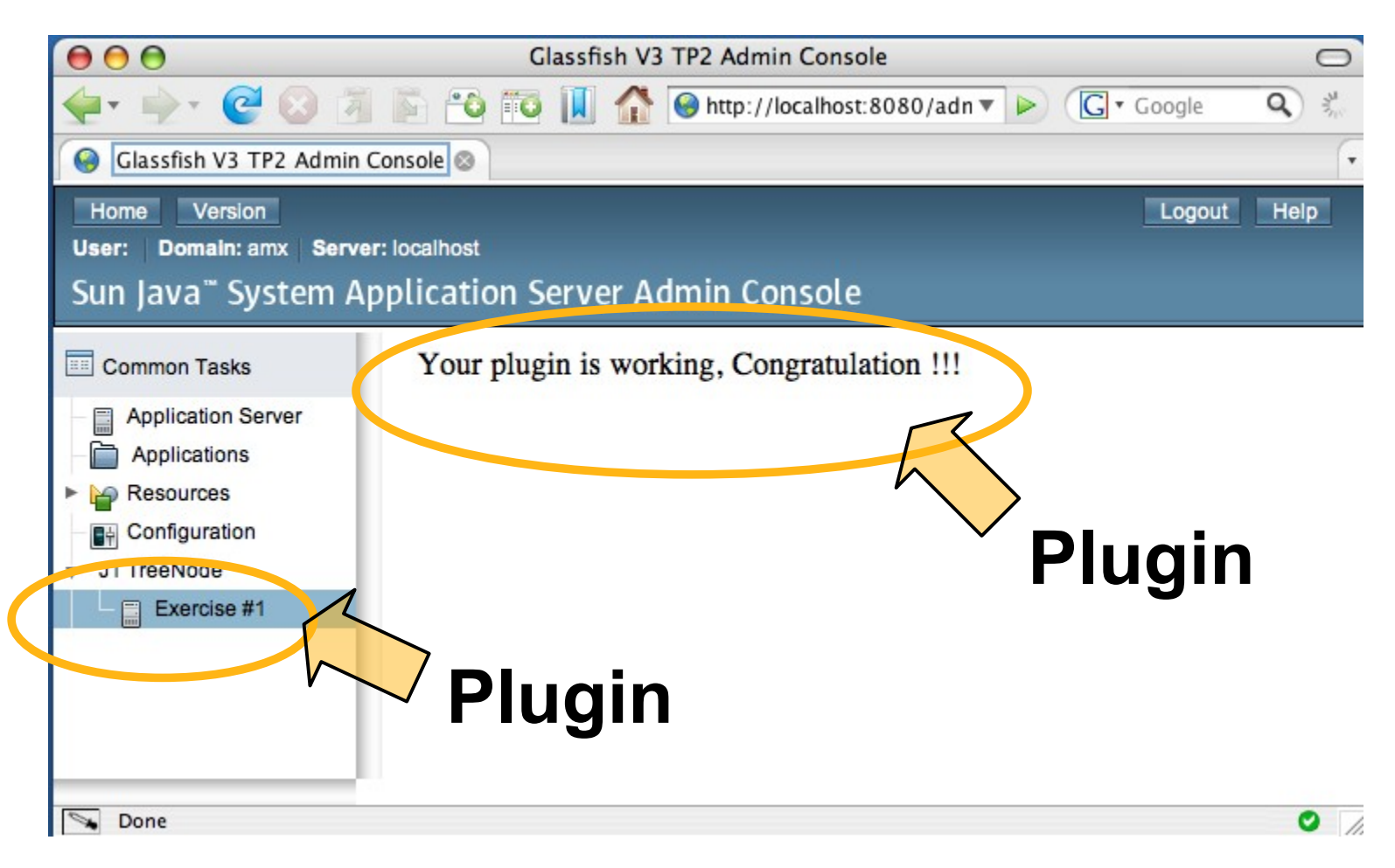

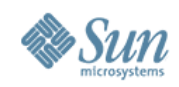

## **Plugin Examples**

**What is an Admin Console Plugin?**

- Tree Nodes
- Pages
- Tabs
- Help
- Page-specific
- Theme

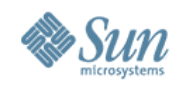

#### • Tree Nodes

- > Allows plugin bundles to declare tree nodes
- > Example: SIP and JBI specify new tree nodes allowing the user to navigate to SIP / JBI functionality

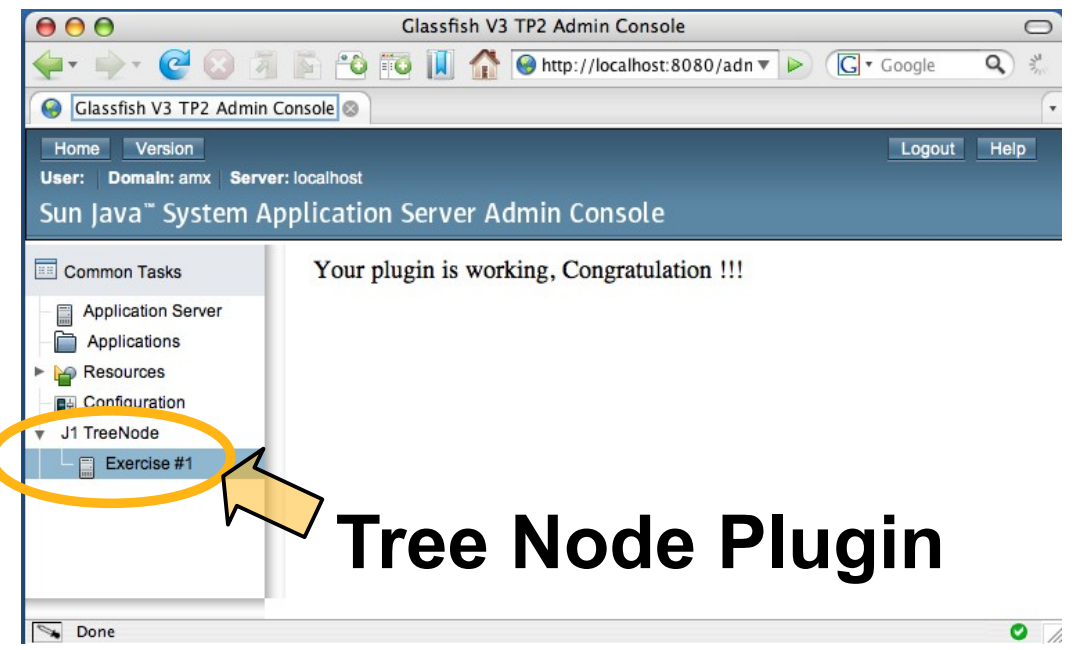

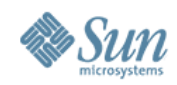

- Pages
	- > Allows plugin bundles to add pages
	- > Example: GlassFish Java One Jeopardy Game

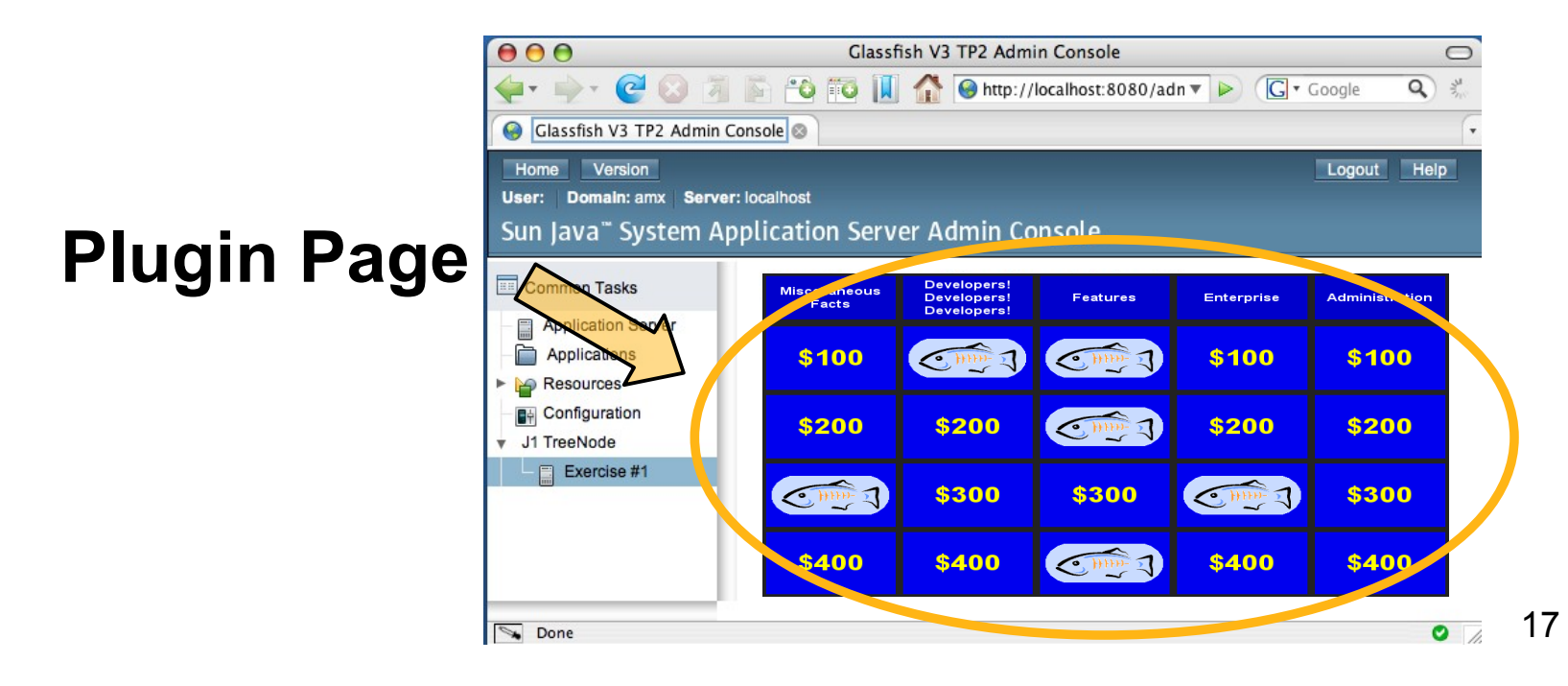

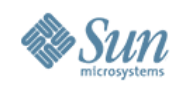

- Tabs
	- > Allows plugin bundles to add additional tabs to existing tab sets
	- > Example: A new "JBI" tab for clusters

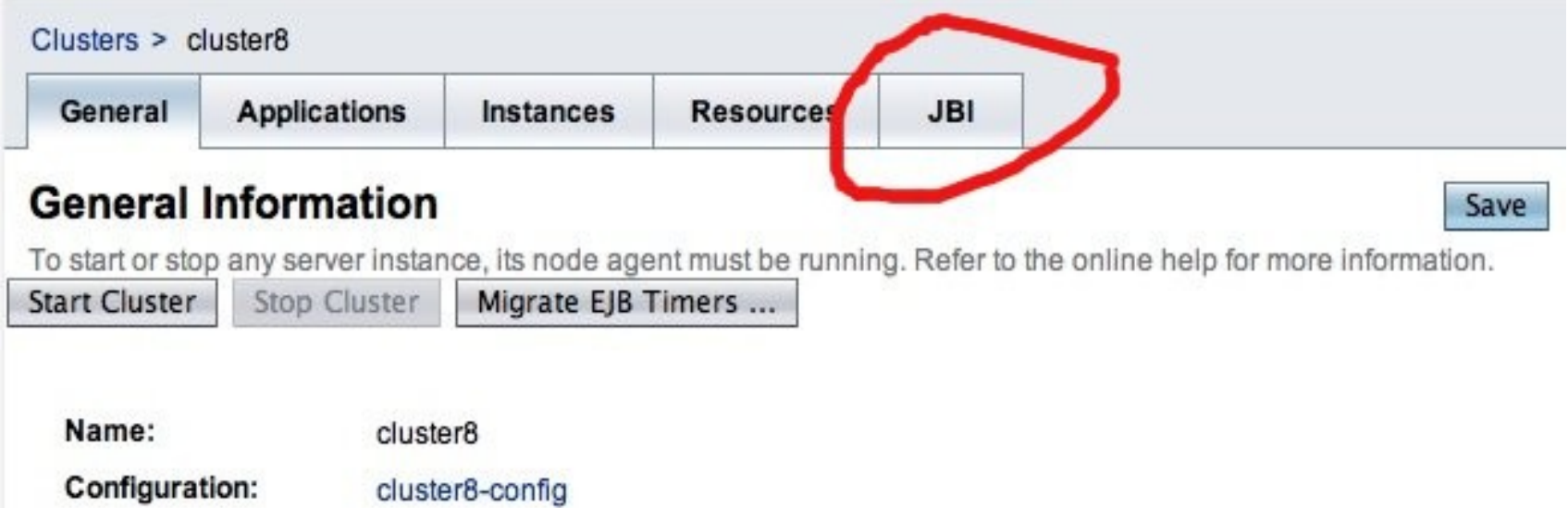

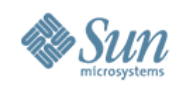

- Online Help
	- > Allows for custom context sensitive help
	- > Provide a way for plugin bundles to integrate the help set so that it is:
		- >Searchable
		- >Merged with the help index
		- >Works with our context-sensitive help button
		- >Can link between plugin bundles
		- >Localized

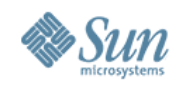

- Page-specific Integration
	- > Plugin module provides additional content or actions
	- > Example: Application filter list includes types from the plugin module

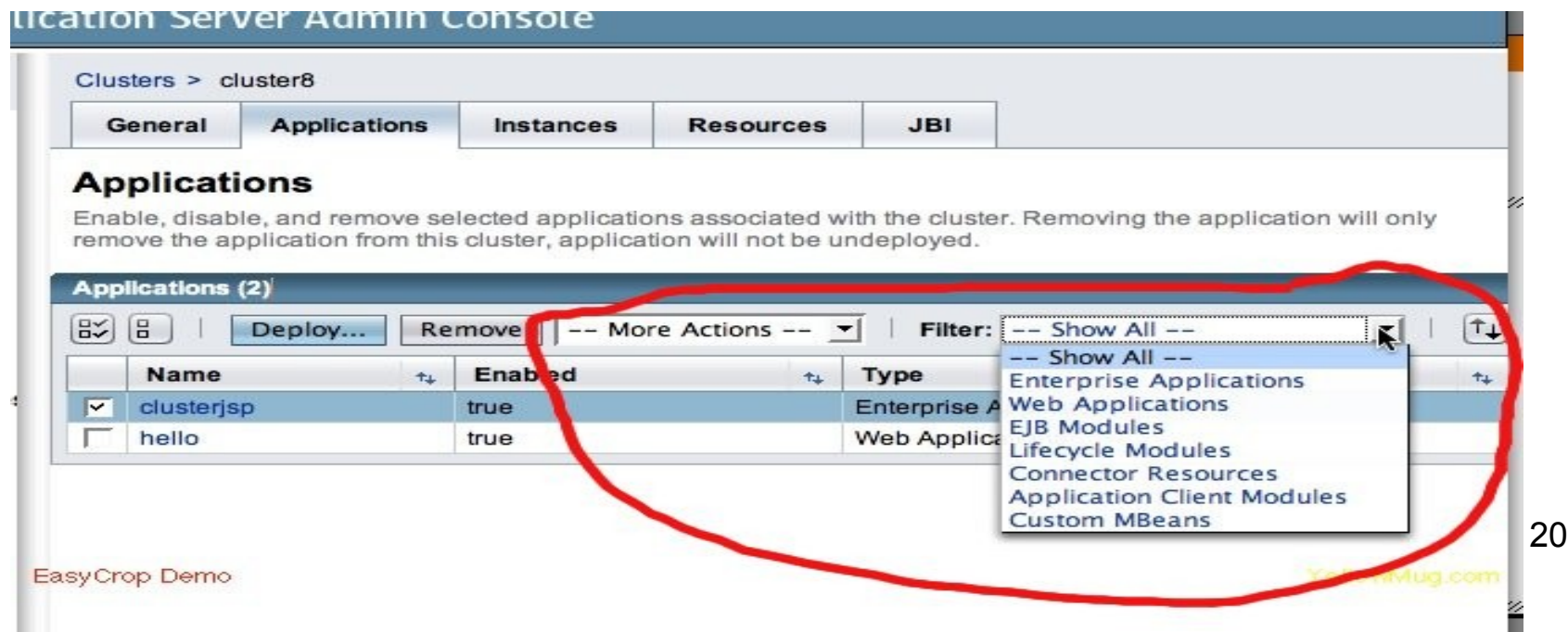

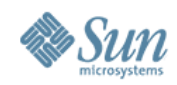

- Page-specific Integration (continued)
	- > Example: Log Levels specific to the plugin show up in list of configurable log levels (not just a Property).

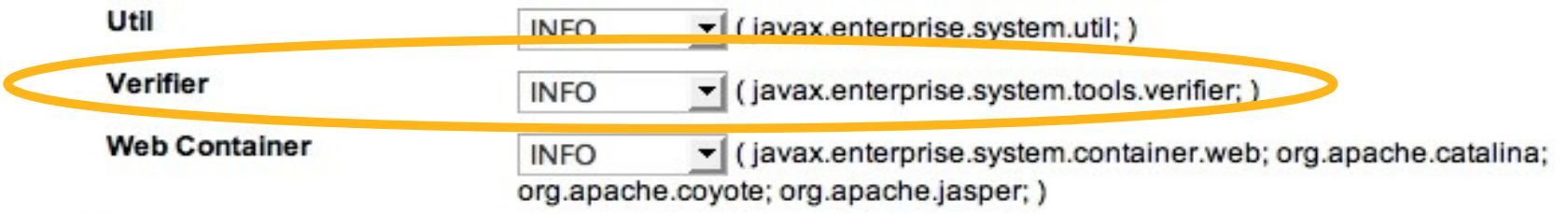

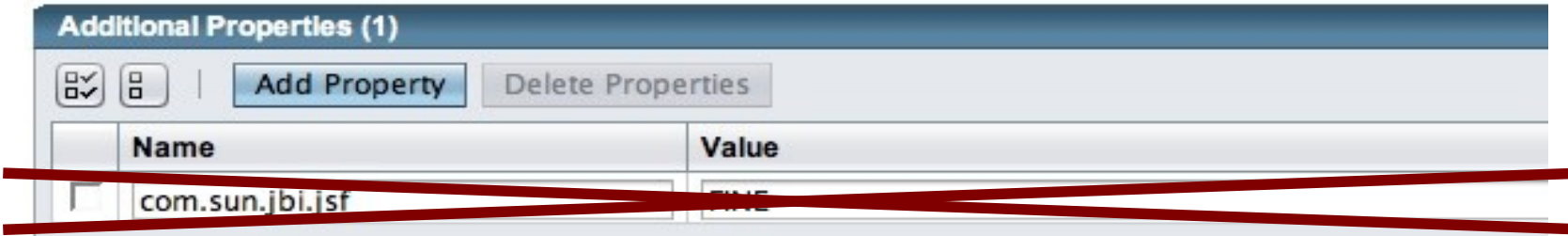

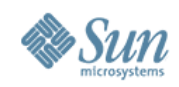

- Theme
	- > Ability to add or replace styles, images, and text that define the Look & Feel of the application.
	- > Eample: Login Screen
	- > Example: Header Image / content
	- > Example: Page Colors

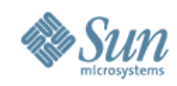

# **Plugin Design**

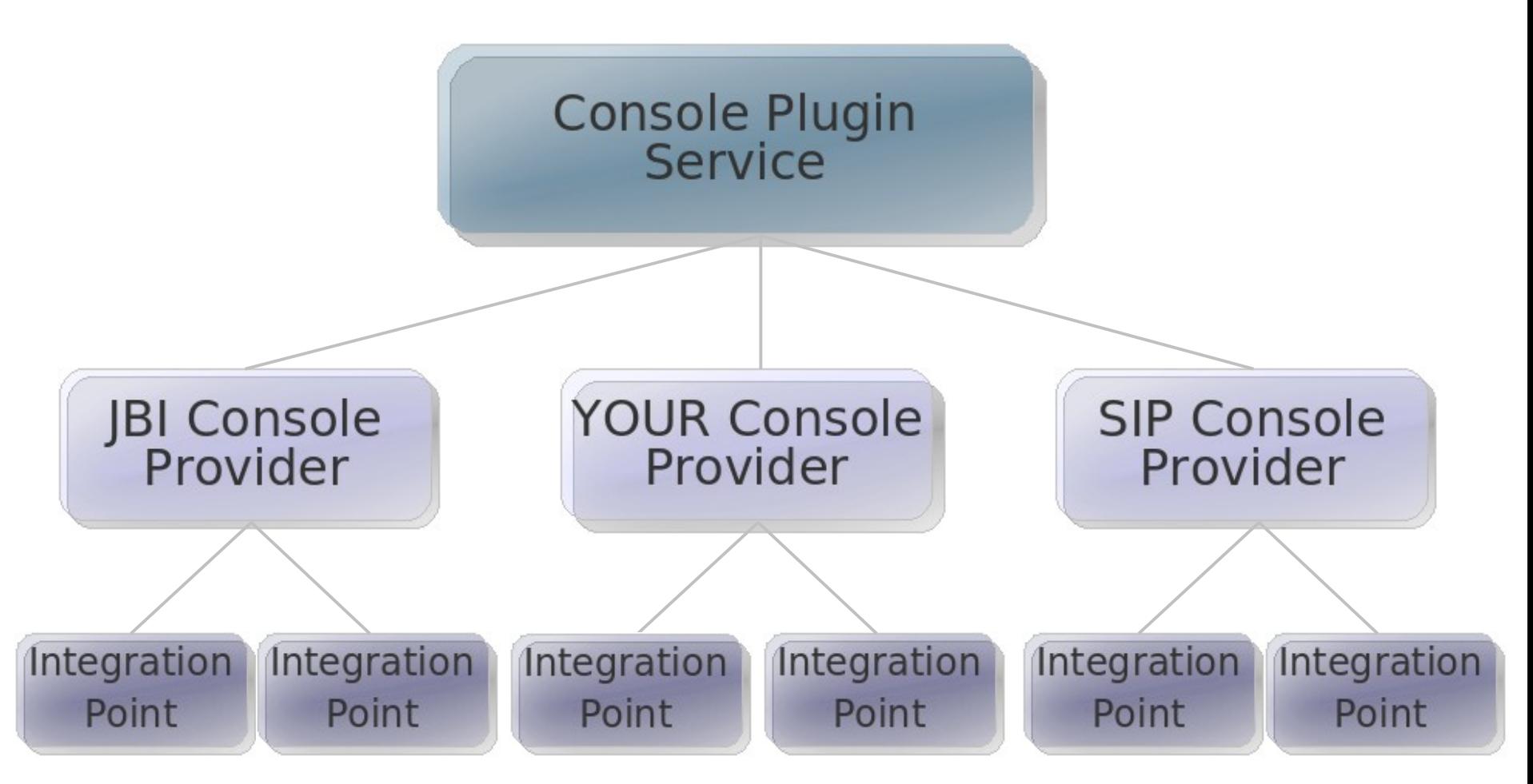

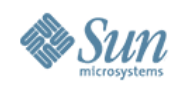

# **Integration Design**

- Console Plugin Service
	- > Admin GUI's access point for getting Integration Points from all plugin bundles

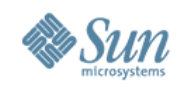

### **Console Provider**

- Marker Service
- Provides console-config.xml URL
- Default: **META-INF/admingui/console-config.xml**

```
@Service
public class JavaOnePlugin implements 
 ConsoleProvider {
     public URL getConfiguration() {
         return null;
 }
}
```
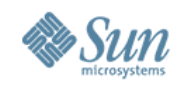

• Defined inside console-config.xml:

```
<?xml version="1.0" encoding="UTF-8"?>
<console-config id="javaone">
   <integration-point
       id="JavaOneNode"
       type="tree"
       priority="210"
       parentId="tree"
       content="treenode-ex1.jsf" />
</console-config>
```
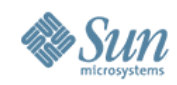

- The "id" for the plugin bundle
- Visible in urls to plugin bundle resources

```
<?xml version="1.0" encoding="UTF-8"?>
<console-config id="javaone">
   <integration-point
       id="JavaOneNode"
       type="tree"
       priority="210"
       parentId="tree"
       content="treenode-ex1.jsf" />
</console-config>
```
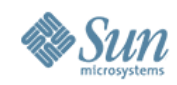

- The "id" for the plugin bundle
- Visible in urls to plugin bundle resources

```
<?xml version="1.0" encoding="UTF-8"?>
<console-config id="javaone">
   <integration-point
       id="JavaOneNode"
       type="tree"
       priority="210"
       parentId="tree"
       content="treenode-ex1.jsf" />
</console-config>
```
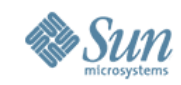

• The integration-point "type" targets where an integration should occur

```
<?xml version="1.0" encoding="UTF-8"?>
<console-config id="javaone">
   <integration-point
       id="JavaOneNode"
       type="tree"
       priority="210"
       parentId="tree"
       content="treenode-ex1.jsf" />
</console-config>
```
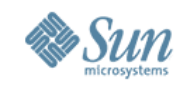

- "priority" can be used for ordering
- "parentId" is used for fine-grained targeting

```
<?xml version="1.0" encoding="UTF-8"?>
<console-config id="javaone">
   <integration-point
       id="JavaOneNode"
       type="tree"
       priority="210"
       parentId="tree"
       content="treenode-ex1.jsf" />
</console-config>
```
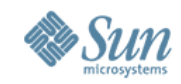

• "content" specifies the contents of the integration, typically a JSF page fragment.

```
<?xml version="1.0" encoding="UTF-8"?>
<console-config id="javaone">
   <integration-point
       id="JavaOneNode"
       type="tree"
       priority="210"
       parentId="tree"
      content="treenode-ex1.jsf" />
</console-config>
```
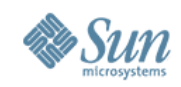

### **OSGi**

- Plugin Bundles need to be able to:
	- > Define new Java code that is invoked from JSFTemplating and does not implement any interface
	- > Provide other Java code / libraries
	- > Invoke Java code in the admin console web application, other plugin bundles, and in the admin console dependency bundles (i.e. glassfish-api, etc.)
	- > Provide faces-config.xml file entries which are scanned at application startup, JSF findes these via the context classloader (getResources).

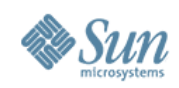

#### **OSGi**

• Basically...

I want plugin bundles to behave as if they're in the WEB-INF/lib directory of the web application.

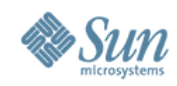

#### **OSGi**

#### • Current attempt to make this work:

> Provide common OSGi bundle for the Admin Console Web Application and all plugin bundles to depend on.

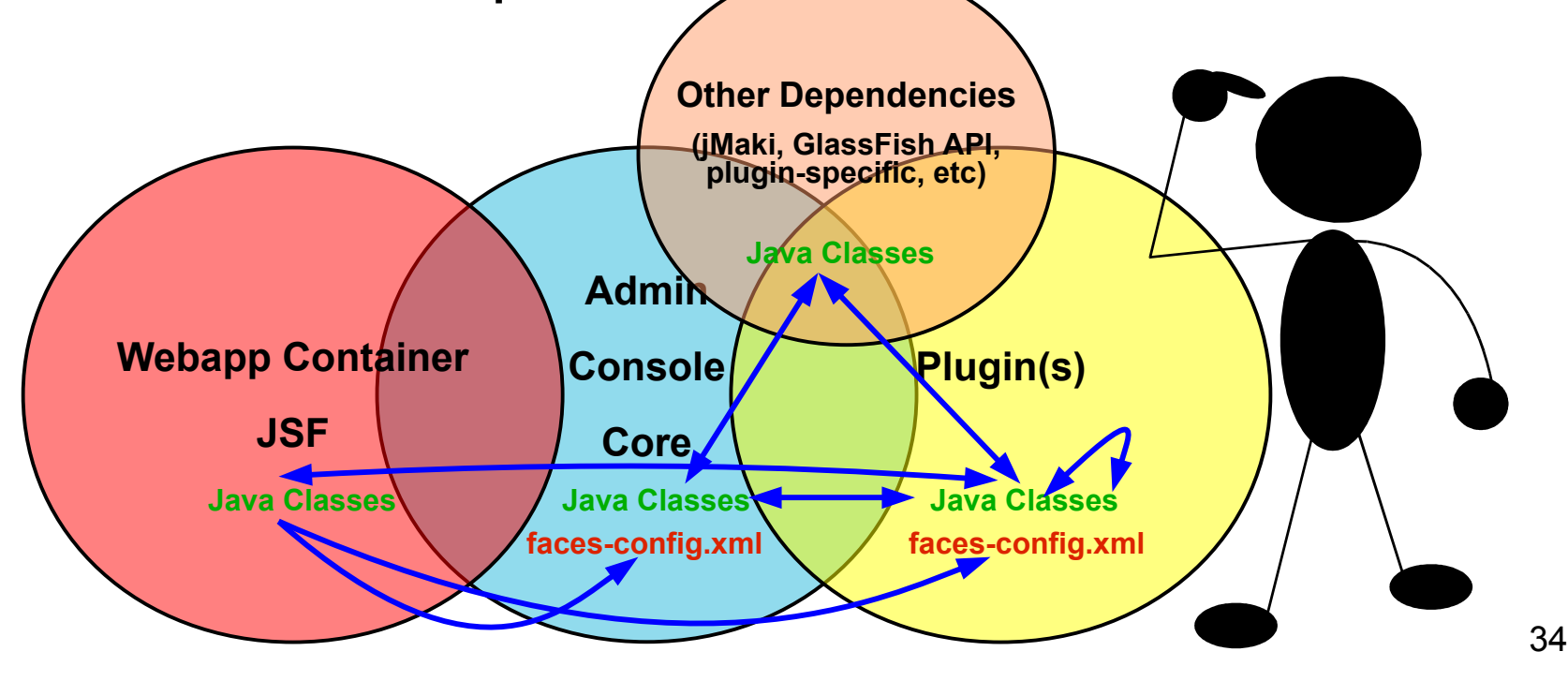